# **SHORT NOTE**

## FORTRAN-V PROGRAM FOR CONTOURING POINT DENSITY ON PI-DIAGRAMS USING A MICROCOMPUTER

LING-YUN CHIAO

Institute of Oceanography, National Taiwan University, Taipei, Taiwan, R.O.C.

*(Received 11 July* 1984; *accepted 6 May* 1985)

#### **INTRODUCTION**

The PI-diagram and contour diagram are used widely in structure analysis of geological problems. The manual construction of the diagrams however, is boring and time consuming. In the past, there have been some works concerned with the computer-aided construction of the diagram, but no handy package utilizing a lowcost electric plotter. This paper provides a FORTRAN-V program which has been tested on a CDC Cyber 170, Data General Eclipse S140, and APPLE lie system. Equipped with an inexpensive electric plotter such as the Watanabe MP1000 satisfactory drawings are obtained which can be used immediately.

### **PREPROCESSOR**

The construction of a PI-diagram must be done by first projecting the positions of field data on an equalarea projection net, then computing the frequency distribution, and finally contouring the diagram. The projection procedure and the calculation of the frequency distribution are contained in any text on structural geology. Program PIPE1 "executes these procedures.

#### **CONTOURING**

Contouring of regularly and irregularly distributed data has been discussed by many authors. The value for the PI-diagram to be contoured at any point can be evaluated as long as the raw data have been projected and the pole positions located. Basically, because there are no interpolation problems involved, the procedure is easier than for other contouring problems.

In this paper the author used a local patchwise algorithm to execute the contouring procedure. After the pole positions of the raw data have been located and the frequency distribution evaluated at nodal points of a proper mesh (the author used a  $21 \times 21$ mesh), the gradient in both vertical and horizontal directions was approximated using an algorithm similar to that proposed by Akima (1978). Then the mesh was triangulated automatically with each of the vertices of the triangles located in the grid points where the value and its gradient in both  $X$  and  $Y$  directions were evaluated.

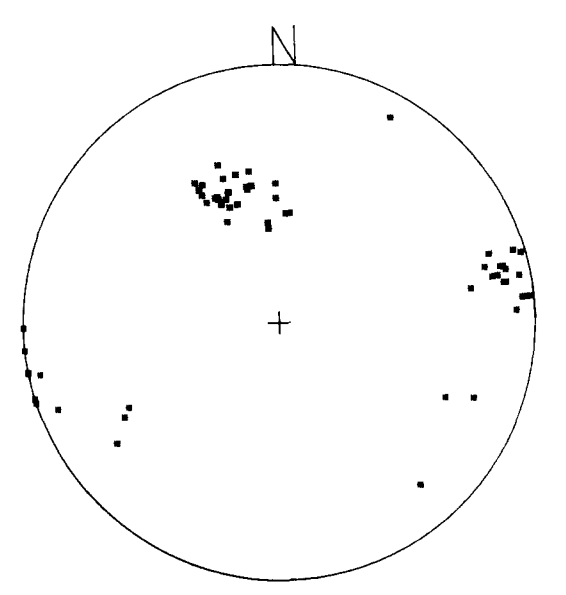

Figure 1A. Pl-diagram of 40 joint and 45 bedding measurements collected in field survey (plotter output).

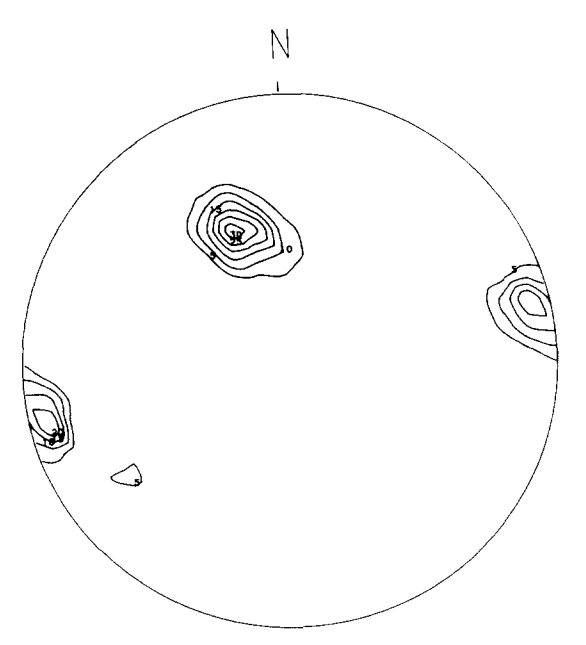

Figure 1B. Contour diagram of same data shown in Figure 1A (plotter output).

The patchwise contouring procedure begins by assuming a cubic plane to represent the value distribution in the triangle, with the value and gradient known at the vertices, there are nine equations to solve for the ten unknowns to evaluate the coefficients of the proposed polynomial. Although a complete cubic polynomial insures  $C<sup>o</sup>$  continuity (that is, the continuity of the value), the continuity of the slope is not automatic. By forcing the normal gradients across the triangle boundaries to be linear this defect can be removed (Allman, 1971).

This gives three more equations. By using the Lagrangian multiplier method the ten coefficients of the cubic plane which analytically approximates the value distribution of the triangle can be solved. After this, the locations passed by any optionally selected contour line can be located easily by solving a third-order linear equation. The plotting procedure follows this procedure to complete the diagram desired.

#### EXAMPLE

Figure 1 shows (A) the PI-diagram, and (B) the contoured diagram for 40 joint and 45 bedding measurements collected in a field survey using the programs PIPE1 and PIPE2. The results were checked, and are promising.

#### **DISCUSSION**

(1) By taking advantage of the local patchwise algorithm, the program does not need a large computer memory. This makes the program executable on a 64K-RAM microcomputer such as the APPLE IIe system.

(2) A properly selected mesh and approximation procedure makes the drawings of the contour diagram accurate and smooth, while the job is not time consuming. (Of course, to run the program on a 8-bit microcomputer takes more time.)

### THE PROGRAM

Program PIPE1 (Appendix 1) reads in field data such as measurements of bedding planes, joints, or linear structural data in their natural strike and dip form, for example  $N65^{\circ}$  E30°W. Then it plots the pole positions and computes the frequency distribution. The program outputs two data files. File 'CHECK' is for the rough distribution in digital form which aids in the selection of the proper values to be contoured. File 'PIGRAM' serves as input to program PIPE2. Program PIPE2 (Appendix 2) does not need extra input except for several controlling parameters such as the radius of a projection net, total number of contour lines, and value of each line to be contoured. It uses File 'PIGRAM' to execute the contouring procedure.

The plotting routine, which drives the plotter, was written to be compatible to the CALCOMP plotter package which is a popular plotter package. The subroutines CALL PLOT $(X, Y, 2)$ , CALL PLOT $(X, Y, 3)$ , CALL NUMBER .... CALL SYMBOL .... etc. drive the plotter. CALL BEGIN and CALL FINISH initiates and resets the plotter. For the Watanbee MP1000 plotter, the program needs only minor modifications. The program was written basically in FOR-TRAN-V. For a different computer, only the I/O needs to be modified.

#### **REFERENCES**

- Akima, H., 1978, A method of bivariate interpolation and smooth surface fitting for irregularly distributed data points: ACM Trans. Math. Software v. 4, no. 2, p. 148-159.
- Allman, D. J., 197 l, Triangular plate element for plate bending with constant and linearly varying bending moments: Highspeed Comp. Elastic Struct., 1, Liège, Belgium, p. 105-136.

#### **APPENDIX 1**

### *PIPE 1*

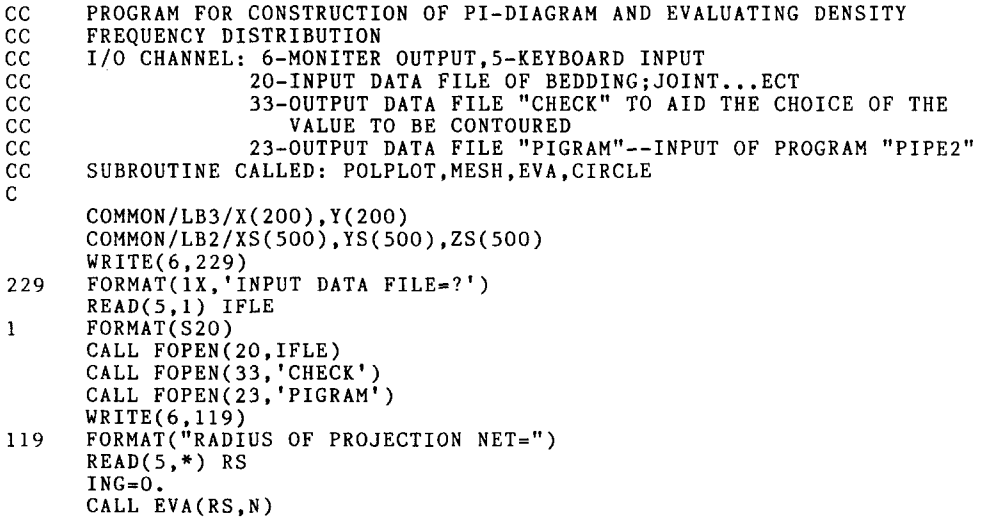

```
CALL POLPLOT(RS,N) 
       CALL MESH(RS) 
\mathbf C\mathbf cEVALUATING DENSITY FREQUENCY OF EACH GRID POINT 
\tilde{c}DO lO0 I=1,21~21 
       M = 0DO 300 K=I,N 
       DT=SQRT((XS(I)-X(K))*(XS(I)-X(K))+(YS(I)-Y(K))*(YS(I)-
      +Y(K))IF(DT.LE.RS/IO) M=M+I 
       DS=SQRT(XS(I)*XS(I)+YS(I)*YS(I))IF(ABS(DS-RS).GT.RS/IO) GO TO 3OO 
       DT=SQRT((XS(I)+X(K))*(XS(I)+X(K))+(YS(I)+Y(K))*(YS(I)+Y(K)))+Y(K))) 
       IF(DT.LE.RS/IO) M=M+l 
300 
       CONTINUE 
       PM=(FLOAT(M)/FLOAT(N))*100.
       ZS(\mathbf{I})=PM100 
       CONTINUE 
       WRITE(33,338) (ZS(K), K=1,21*21)338 
       FORMAT(21F3.O) 
       WRITE(23, 20) (XS(K), YS(K), ZS(K), K=1, 21*21)FORMAT(IX, 21F6.2) 
20 
       CALL FINISH 
       STOP 
       END 
\mathbf C\mathbf CSUBROUTINE FOR PLOTTING PI-DIAGRAM 
\ddot{c}SUBROUTINE POLPLOT(RS,L) 
       COMMON/LB3/X(2OO),Y(200) 
       CALL BEGIN 
       DO I00 J=I,L 
       CALL PLOT(X(J)+RS,Y(J)+RS,3)CALL SYMBOL(X(J)+RS, Y(J)+RS, 0.07, 3, 0.0, -1)
i00 
       CALL CIRCLE(RS) 
       RETURN 
       END 
\mathbf C\overline{c}SUBROUTINE FOR DATA INPUT AND PROJECTIONS ON AN EQUAL-AREA NET 
\mathsf CTHE INPUT DATA FORMAT: N40.5E 30.OW ,THE STRIKE MUST BE N~E OR 
\overline{c}N~W, THE DIP MUST BE EITHER E OR W 
\mathbf CSUBROUTINE EVA(RS,J) 
       COMMON/LB/X(200), Y(200),Z(200) 
       COMMON/LB3/XX(200), YY(200) 
       J=110READ(20,20, ERR=IO0, END=IO0) ISI,STK, IS2,DIP,IDP 
20FORMAT(A1 ,F4.1 ,A1 , IX,F4.1 ,AI ) 
       WRITE(6,20) ISI,STK,IS2,DIP,IDP 
       IF((IS2.EQ."E ").AND.(IDF.EQ."E ")) STK=STK+270 
       IF((IS2.EQ."E ").AND.(IDP.EQ."W ")) STK=STK+90 
       IF((IS2.EQ."W ").AND.(IDP.EQ."E ")) STK=270-STK 
       IF((IS2.EQ."W ").AND.(IDP.EQ."W ")) STK=90-STK 
       STK=(STK/180)~3. 14159265 
       DIP=(DIP/180)*3.14159265
       X(J) = RS*SIN(DIP)*SIN(STK)Y(J)=RS*SIN(DIP)*COS(STK)Z(J)=RS*COS(DIP)RR = (SQRT(2.)*RS * SIN(DIP/2.))/SQRT(X(J) * X(J) + Y(J) * Y(J))XX(\tilde{J})=X(\tilde{J})*ABS(RR)YY(J)=Y(J)*ABS(RR)
       J = J + 1GO TO I0 
I00 
       J=J-1WRITE(6, I01) J 
I01 
       FORMAT( "J=" , IX, I4) 
       RETURN 
       END 
\mathbf C\mathbf CROUTINE TO DRAW A CIRCLE 
\mathcal{C}SUBROUTINE CIRCLE(RS) 
       CALL PLOT(RS,2~RS+O.O7,3) 
       CALL SYMBOL(RS,2~RS+O.O7,0.14,13,O.O,-I) 
       CALL PLOT(RS-O.I,2~RS+0.8,3) 
       CALL SYMBOL(RS-O.I,2~RS+O.8,0.21,1HN,O.O,I)
```
 $\bar{z}$ 

```
CALL PLOT(2~RS,RS,3) 
       DO i00 I=I,I01 
       DP = (3.14159265/50)*(I+1)CALL PLOT(RS~COS(DP)+RS,RS~SIN(DP)+RS,2) 
lO0 
       CONTINUE 
       CALL PLOT(O.,O.,3) 
       RETURN 
       END 
\mathcal{C}SUBROUTINE MESH 
\mathbf C\mathcal{C}SUBROUTINE MESH(RS) 
       COMMON/LB2/XM(5OO),YM(5OO),ZM(5OO) 
       X=O.I 
       Y = XDO I00 I=i,21 
       D=Y^*(I-1)-1.
       DO 200 J=l,21 
       P1 = DP2 = (J-1)*Y-1.
        XM(21~(I-I)+J)=P2WRS 
        YM(21~(I-I)+J)=PI~RS 
200 
       CONTINUE 
i00 
       CONTINUE 
       RETURN 
       END
```
**APPENDIX 2** 

### *PIPE2*

```
CC 
      PROGRAM PIPE2 FOR AUTOMATIC CONTOURING OF THE PI-DIAGRAM 
CC 
       I/O CHANNEL: 6-MONITER OUTPUT,5-KEYBOARD INPUT 
CC 
                   23-DATA FILE "PIGRAM" (OUTPUT FROM *PIPE1*)
CC 
      SUBROUTINE CALLED: PPLOT,GAUSS,REF2,REF3,SOL,CIRCLE 
C 
      DIMENSION X(5,21),Y(5,21),V(5,21),PX(2,30),PY(2,30),PP(3) 
      DIMENSION P(30,3),IFMT(IO),IIN(30),F(30),PPR(3,3) 
      DIMENSION SS(50), KN(10)
      COMMON/LB/XX(3),S(3),YY(3),VV(3),PPX(3),PPY(3),B(3),C(3),VAL(IO) 
       DATA RE,SI/2.,O.I/ 
       DATA NC,NR,NS,NE,ID,JJK/21,21,1,21,1,-I/ 
       CALL FOPEN(23,"PIGRAM") 
      CALL BEGIN 
       WRITE(6,399) 
399 
       FORMAT(IX,'RADIUS OF THE PROJECTION NET=?') 
       READ(5, ~) RSD 
      CALL PLOT(RSD,RSD,-3) 
\mathbf C* KEY IN THE OPTIONALLY CHOOSED VALUE TO BE CONTOURED *
\mathsf CC
      WRITE(6,188) 
188 FORMAT(IX,"NUMBER AND VALUE OF CONTOUR=") 
       READ (5, ~) NPO,(VAL(K),K=I,NPO) 
      WRITE(6,199) 
199 FORMAT(IX,'DO YOU WANT TO MARK THE VALUE ON THE DIAGRAM (Y/N) ?') 
       READ(5,177) IAA 
177 FORMAT(A1) 
      DO 55 I=I,NPO 
55 KN(I)=O 
       DO iiii I=I,NR 
       DO IIII J=l,2 
      PX(J,I)=0.Iiii PY(J,I)=O. 
       LA=NS-ID 
      LC=NS+ID 
C 
C 
      READ IN FILE 'PIGRAM' WHICH IS THE FREQUENCY DISTRIBUTION TO BE 
C 
      CONTOURED 
C 
ii0 
      DO 120 I=I,LC-LA+2 
      IF(I+LA-I.LE.O) GO TO 120
```

```
IF(I+LA-I.GT.NC) GO TO 120 
       READ(23,20) (X(I,J), Y(I,J), V(I,J), J=1, NR)9771 CONTINUE 
120 CONTINUE<br>20 FORMAT(1
       20 FORMAT(IX,21F6.2) 
       LB = 1LO=NS-1C 
C 
C 
700 
       EVALUATE THE GRADIEND IN BOTH X- & Y-DIRECTION 
       DO IO00 I=I,NR 
       LK=I-ID 
       IF(LK, LT.1) LK=1LM=I+IDIF(LM.GT.NR) LM=NR 
       DO 201 NL=1,3
       DO 202 ML=I,30 
       P(ML, NL) = 0.
202 F(ML)=0.<br>201 PP(NL)=0PP(NL)=0.
       MG-LC-ID+LB-LA 
       NG = IMP = 1DO 200 JJ=I,LC-LA+I 
       J = JJIF(LB.EQ.2) J=J+1IF(J+LA-I.LE.O) GO TO 200 
       IF(J+LA-I.GT.NC) GO TO 200 
       DO 300 K=LK,LM 
       IF(J.EQ.MG.AND.K.EQ.NG) GO TO 300 
       P(MP,1)=X(J,K)-X(MG,NG) 
       P(MP, 2)=Y(J, K)-Y(MG, NG)P(MP, 3)=V(J, K)-V(MG, NG) 
       SS(MP)=SQRT(P(MP,I)~P(MP,I)+P(MP,2)~P(MP,2)) 
       F(MP)=ATAN2(P(MP, 2), P(MP, 1))IF(F(MP),LT.0.) F(MP)=F(MP)+3.14159265*2.MP=MP+I 
300 CONTINUE<br>200 CONTINUE
       CONTINUE
       MP = MP - 1IM=I 
277 SSS=SS(1) 
       PPP=F(1)ILP=1IKP=O 
       IMP=0DO 175 IO=1, MP
255 IF(F(IO).GT.PPP) GO TO 175 
       IF(F(10).NE.PPP) GO TO 176 
       IF(SS(10).EQ.SSS) GO TO 175 
       IF(SS(IO).GT.SSS) GO TO 177 
       IMP=IMP+I 
       IIN(IMP)=IPK 
176 PPP=F(IO) 
       SS = S\dot{S}(I\dot{O})ILP=IO 
       GO TO 175 
177 IMP=IMP+I 
       IIN(IMP)-IO 
175 IPK=ILP 
       IF(IM.EQ.I) GO TO 388 
       OS=PPP-PPS 
       OS=SIN(OS) 
       IF(OS.LE.SIN(3.14)) GO TO 877 
       GO TO 788 
877 IKP=1<br>788 CONTI
788 CONTINUE<br>388 F(ILP)=F
       F(ILP)=F(MP)SS(ILP)-SS(MP) 
DO 1007 KO=I,IMP 
       IF(IIN(KO).NE.MP) GO TO 1007 
       IIN(KO)=ILP 
1007 CONTINUE
       DO 179 KH=I,3 
       IF(IM.EQ.I) PPR(3,KH)=P(ILP,KH) 
       PPR(IM,KH)=P(ILP,KH) 
179 P(ILP, KH) = P(MP, KH)MP=MP-1PPS=PPP
```
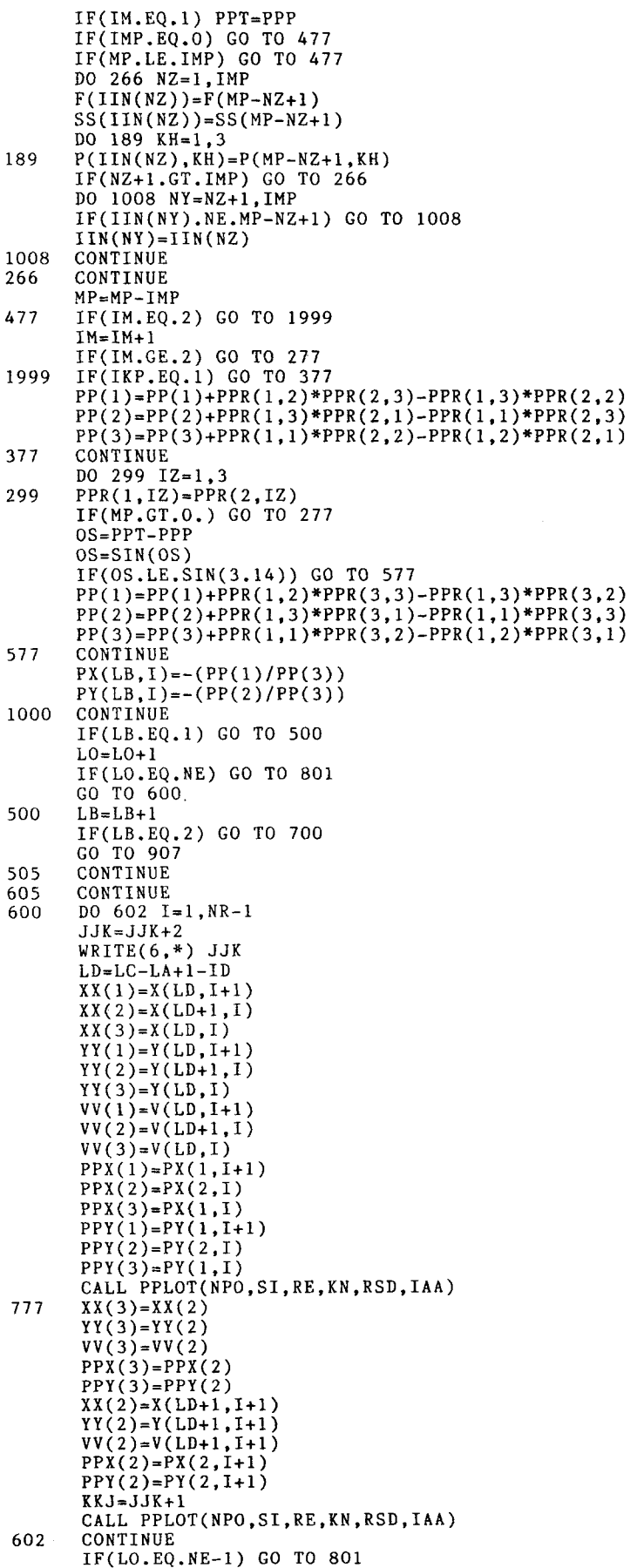

 $LA = LA + 1$ DO 900 K=I,NR  $PX(1,K)=PX(2,K)$  $PY(1,K)=PY(2,K)$ DO 800  $I=2$ ,  $ID*2+2$  $V(I-1, K)=V(I, K)$  $X(I-1,K)=X(I,K)$  $Y(I-1,K)=Y(I,K)$ 800 CONTINUE 900 CONTINUE 509  $LC = LC + 1$  $MM=LC-LA+2$ 521 READ(23,20,END=666) (X(MM,K),Y(MM,K),V(MM,K),K=I,NR) 666 GO TO 700 801 CALL CIRCLE(RSD) 907 STOP END  $\mathbf C$ CONTOURING USING PATCHWISE ALGORITM  $\mathbb C$  $\mathbf C$ SUBROUTINE PPLOT(NPO,SI,RE,KN,RSD,IAA) DIMENSION PX(90),LQQ(20),PY(90),SS(90),NA(9) DIMENSION SL(3),PL(IO),ROOT(3),SLD(2) DIMENSION XPX(IO,50),YPY(IO,50),KN(IO) COMMON/LB/XX(3),S(3),YY(3),V(3),PPX(3),PPY(3),B(3),C(3),VAL(IO)  $MO = 3$  $102$  DO 240 J=1.3  $LK = J + 1$  $LL = J - 1$  $IF(LK.GT.3)$   $LK=1$ IF(LL.LT.I) LL=3 230  $B(J)=YY(LK)-YY(LL)$  $C(J)=XX(LL)-XX(LK)$  $S(J) = SQRT(B(J)*B(J)+C(J)*C(J))$ 240 CONTINUE  $SPXD = (AMAX1(S(1), S(2), S(3))) * SI * 2.$ 93 CONTINUE CALL REF2(PL) DO I00 K=I,NPO  $IF(VAL(K), GT, AMAXI(V(1), V(2), V(3)).OR, VAL(K), LT, AMINI(V(1), V(2))$  $, V(3))$ ) GO TO 100  $LOP=K$  $DL=0$ . **KM=I NW=O**  303 DO 300 M=I,3 IR=M CALL SOL(DL,IR,LOP,ROOT,PL,MO) IR=M DO 301 IL=I,3 IF((ROOT(IL).LT.O.).OR.(ROOT(IL).GT.I.)) GO TO 301  $L1 = IR + 1$  $L2 = IR - 1$ IF(LI.GT.3) LI=I IF(L2.LT.I) L2=3 III SL(LI)=I.-DL-ROOT(IL)  $SL(L2)=DL$  $SL(IR) = ROOT(IL)$ IF((SL(LI).GT.1.).OR.(SL(LI).LT.O.).OR.(SL(L2).GT.I.).OR. +(SL(L2).LT.O.)) GO TO 301 PX(KM)=XX(1)~SL(1)+XX(2)~SL(2)+XX(3)~SL(3)  $PY(KM)=YY(1)*SL(1)+YY(2)*SL(2)+YY(3)*SL(3)$ PPGY=PX(KM)~PX(KM)+PY(KM)~PY(KM) IF(PPGY.GT.RSD~RSD) GO TO 301 IF(DL.NE.O.) GO TO 525 **NW=NW+I NA(NW)=KM KN(K)=KN(K)+I**   $IF(KN(K), GT.50)$   $KN(K)=1$  $NKN=KN(K)$ **XPX(K,NKN)=PX(KM)**   $YPY(K, NKN)=PY(KM)$ 525 KM=KM+I **CONTINUE** 300 CONTINUE IF(NW.LT.I.) GO TO I00 DL=DL+SI IF(DL.GT.1.) GO TO 646 GO TO 303

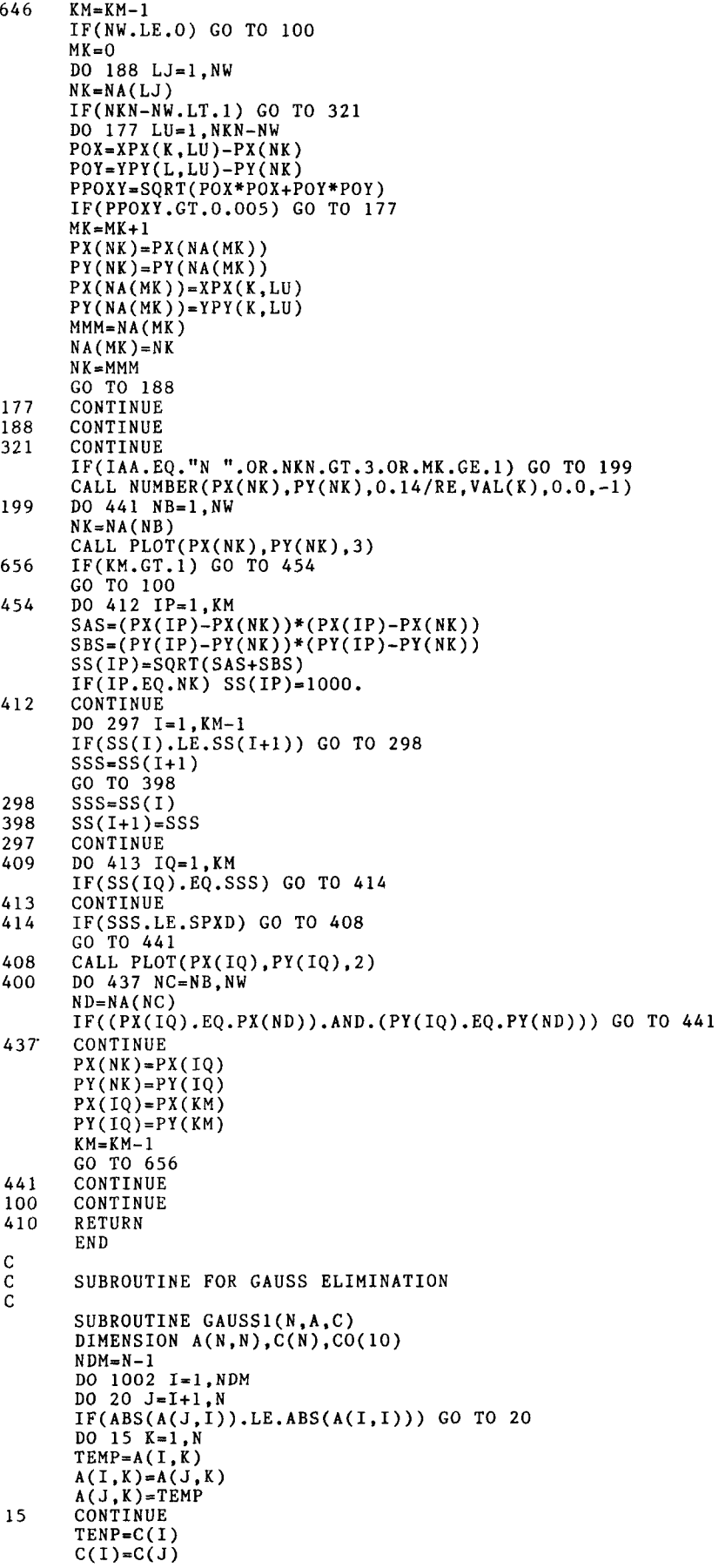

### 654

```
C(J)=TENP20 
      CONTINUE 
      DO 40 J=I+I,N 
      CO(J)=A(J,I)/A(I,I)DO 41 K=I+1,N
41 
      A(J,K):A(J,K)-A(I,K)*CO(J) 
40 
      C(J)=C(J)-C(I)*CO(J)1002 
      CONTINUE
      I = NC(I)=C(I)/A(I,I)D0 100 J=1, N-1IB=N-JDO 101 K=1,J
I01 
       C(IB)=C(IB)-C(IB+K)*A(IB, IB+K)I00 
      C(IB)=C(IB)/A(IB,IB)RETURN 
      END
\mathbf C\mathbf CSUBROUTINE FOR EVALUATION OF COEFFICIENTS OF THE CUBIC POLINOMIAL 
\mathcal{C}SUBROUTINE REF2(PF) 
       DIMENSION P(10),D(3),E(3),TE(5),PF(IO),PP(IO,IO),PQ(3,4) 
       COMMON/LB/X(3),S(3),Y(3),V(3),PX(3),PY(3),B(3),C(3),VAL(IO) 
      DO 43 I=1,10 
      DO 41 J=1,10PP(I,J)=0.CONTINUE
41 
      PF(I)=0.
43 
      CONTINUE 
      DO I I=i,3 
      PP(I,1)=X(I)*X(I)*X(I)PP(I,2)=X(I)*X(I)*¥(I) 
      PF(I,3)=X(I)*Y(I)*Y(1) 
      PP(I,4)=Y(I)*Y(I)*Y(1) 
      PP(I,5)=X(I)*X(I)PP(I, 6) = X(I) * Y(I)PP(I,7)=Y(I)*Y(I) 
      PP(I,8)=X(I)PP(I,9)=Y(I) 
      PP(I,10)=I. 
      PF(1)=V(1) 
      PF(I+3)=PX(I)PF(1+6)=PY(1)PF(10)=O. 
       DO 2 J=3,6,3 
       IF(J.EQ.3) GO TO 4 
      PP(I+J,4)=3*Y(1)*Y(1) 
      PP(I+J,3)=2.*X(1)*Y(1) 
      PP(I+J,2)=X(1)*X(1) 
      PP(I+J, 7)=2.*Y(1)
      PP(1+J,6)=X(1)PP(I+J, 9)=1.
      GO TO 2 
\overline{\mathbf{A}}PP(I+J,I)=3.*X(1)*X(1) 
       PP(I+J,2)=2.*X(1)*Y(1) 
      PP(I+J,3)=Y(1)*Y(1) 
      PP(I+J,5)=2.*X(1) 
      PP(I+J, 6) = Y(I)PP(I+J,8)=I. 
\overline{2}CONTINUE
      J=I-1K=I+1IF(J.LE.0.) J=3IF(K.GT.3) K=1D(I)=C(I)/S(I)E(1)=-B(1)/S(1)TE(1)=X(K)*X(K)+D(I)*X(K)*S(I)+D(I)*D(I)*S(I)*S(I)/3.TE 
2)=X(K)*Y(K)+(D(1)*Y(K)+E(1)*X(K))*S(1)/2.+D(1)*E(1) 
          I)*S(I)/3. 
3)=Y(K)*Y(K)+E(1)*Y(K)*S(1)+E(1)*E(1)*S(1)*S(1)/3. 
      TE(3
      TE ( 4
          4)=X(K)+D(I)*S(I)/2. 
      TE(5)=Y(K)+E(1)*S(1)/2.PP~ 
          IO,I)=PP(IO,I)+3*B(I)*TE(1) 
      PP (1
          IO,2)=PP(IO,2)+C(I)*TE(1)+2*B(I)*TE(2) 
      PP~ 
          IO,3)=FP(IO,3)+2*C(I)*TE(2)+B(I)*TE(3) 
      PP ( 1
          IO,4)=PP(IO,4)+3*C(I)*TE(3) 
      PP(10,5)=PP(10,5)+2*B(1)*TE(4)PP(IO,6)=PP(IO,6)+C(1)*TE(4)+B(I)*TE(5) 
      PP(IO,7)=PP(IO,7)+2*C(I)*TE(5)
```

```
PP(10,8)=PP(10,8)+B(1)PP(10, 9) = PP(10, 9) + C(1)\mathbf{1}CONTINUE 
      CALL GAUSSI(IO,PP,PF) 
      RETURN 
      END 
C
\mathbf CSUBROUTINE FOR 3-ORDER LINEAR EQATION SOLUTION 
\overline{c}SUBROUTINE SOL(DL,I,LOP,SD,PL,MO) 
       DIMENSION PL(10),SD(3),PM(4) 
       COMMON/LB/X(3),S(3),Y(3),V(3),PX(3),PY(3),B(3),C(3),VAL(IO) 
      DO 7 MQ=I,3 
      SD(MQ) \approx -1.
7 
      DLO=I.-DL 
      K = I + 1J=I-1IF(K.GT.3) K=1IF(J.LT.1) J=3i 
      CALL REF3(DL,DLO,PL,PM,I,K,J) 
      PM(4)=PM(4)-VAL(LOP)IF(ABS(PM(1)).LE.IE-10) GO TO 69 
      PPP=PM(1)D0 \ 2 \ J=1,42 
      PM(J)=PM(J)/PPPPD=PM(3)-PM(2)~PM(2)/3. 
       QD=2.~PM(2)~PM(2)~PM(2)/27.-PM(2)~PM(3)/3.+PM(4) 
      IF(ABS(PD).EQ.0.) GO TO 61
      PD=PD/3. 
      QD=QD/2.
      D=QD~QD+PD~PD~PD 
      IF(D-0.) 3,4,53 
      CONTINUE
      R=SQRT(ABS(PD*PD*PD))
      ANG=-(QD)/RANGS=SQRT(ABS(I.-ANG~ANG)) 
      ANG=ATAN2(ANGS,ANG) 
      IF(ANG.LT.O.) ANG=ANG+3.14159265 
      ANG=ANG/3. 
      PR=R**(1./3.)SD(1)=2. *PR*COS(ANG)SD(2)=2. *PR*COS(ANG+3.14159*2./3.)SD(3)=2. *PR*COS(ANG+3.14159*4./3.)DO 51MN=I,3 
51 
      SD(MN)=SD(MN)-PM(2)/3.
      RETURN 
4 
      CONTINUE 
       IF(-(QD).LT.O.) GO TO 94 
       IF(QD.EQ.O.) GO TO 38 
       SD(1)=(-QD)**(1./3.)GO TO 95 
38 
      SD(1)=0.
      GO TO 95 
      CONTINUE 
94 
       SD(1) = -(QD**(1./3.))95 
       SD(2) = -SD(1)SD(1)=2. * SD(1)DO 52 MN=I,2 
      SD(MN)=SD(MN)-PM(2)/3.
52 
       GO TO 6 
5 
       SD(1)=-QD+D**0.5SD(2) = -QD - D**0.5
       DO 96 NN=I,2 
       IF(SD(NN)-O.) 98,99,97 
97 
       SD(NN)=SD(NN)**(1.73.)GO TO 96 
       SD(NN)=0.
99 
       GO TO 96 
       SD(NN) = -((-SD(NN))**(1./3.))98 
96 
       CONTINUE
       SD(1)=SD(1)+SD(2)SD(2)=-1SD(1)=SD(1)-PM(2)/3.
       GO TO 6 
69 
       BB=PM(3)AA=PM(2)CC=PM(4)IF(ABS(AA).LE.1E-IO) GO TO 22 
       DD=BB*BB-4.*AA*CC
```
IF(DD) 71,72,73 RETURN 71 72  $SD(1)=-BB/(2.*AA)$ RETURN  $SD(1)=(-BB+(DD**0.5))/(2.*AA)$ 73  $SD(2) = -(BB + (DD**0.5)) / (2.*AA)$ RETURN 22 IF(ABS(BB).LE.IE-IO) RETURN SD(1)=-(CC/BB) RETURN 61 IF(QD) 81,84,82 81  $SD(1)=(-QD)**(1./3.)$ GO TO 83 82  $SD(1) = -(QD**(1./3.))$ GO TO 83  $SD(1)=0$ . 84 83  $SD(1)=SD(1)-PM(2)/3$ . RETURN 6 END  $\overline{C}$  $\mathbf{C}$  $\overline{c}$ SUBROUTINE REF3(DL,DLO,PF,PM,I,K,J) DIMENSION PF(IO),PM(4) COMMON/LB/X(3),S(3),Y(3),V(3),PK(3),PY(3),B(3),C(3),VAL(IO) XD=DLO~X(K)+DL~X(J)  $YD=DLO*Y(K)+DL*Y(J)$  $PM(1)=PF(1)*(-C(J)*(C(J)*(C(J))+PF(3)*(-C(J)*B(J)*(BF(J))+PF(2))$  $+*(C(J)*(C(J)*B(J)+PF(4)*B(J)*B(J)*B(J))$  $PW(2)=PF(1)*3.*C(J)*C(J)*XD+PF(3)*(-2.*C(J)*B(J)*YD+B(J)*B(J)*XD)$ ++PF(2)~(C(J)~C(J)~YD-2.~B(J)~C(J)~XD)+PF(4)~3.~B(J)~B(J)~YD ++PF(5)~C(J)~C(J)+PF(6)~(-B(J)~C(J))+PF(7)~B(J)~B(J) PM(3)=PF(1)~(-3.~C(J)~XD~XD)+PF(3)~(2.~B(J)~XD~YD-YD~YD~C(J))  $++P\ddot{F}(2)*(-2.*C(J)*X\dot{D}*YD+XD*X\dot{D}*B(J)) + P\ddot{F}(4)*3.$ +~B(J)~YD~YD+PF(5)~(-2.~C(J)~XD)+PF(6)~(B(J)~XD-C(J)~YD)+PF(7) +~2.~B(J)~YD+PF(8)~(-C(J))+PF(9)eB(J) PM(4)=PF(1)~XD~XD~XD+PF(3)~KD~YD~YD+PF(2)~XD~XD~YD+PF(4)~YD~YD~YD ++PF(5)~XD~KD+PF(6)~XD~YD+PF(7)~YD~YD+PF(8)~XD+PF(9)~YD+PF(IO) RETURN END  $\overline{C}$  $\mathbf C$  $\mathbf C$ SUBROUTINE CIRCLE(RS) CALL PLOT(RS,O.,3) DO I00 I=I,i01  $DP=(3.14159265/50)*(I-1)$ CALL PLOT(RS\*COS(DP),RS\*SIN(DP),2) CONTINUE I00 CALL PLOT(O.,O.,3) RETURN END